## Fichier:Séchoir à éléments séparés Fonctionnement2.JPG

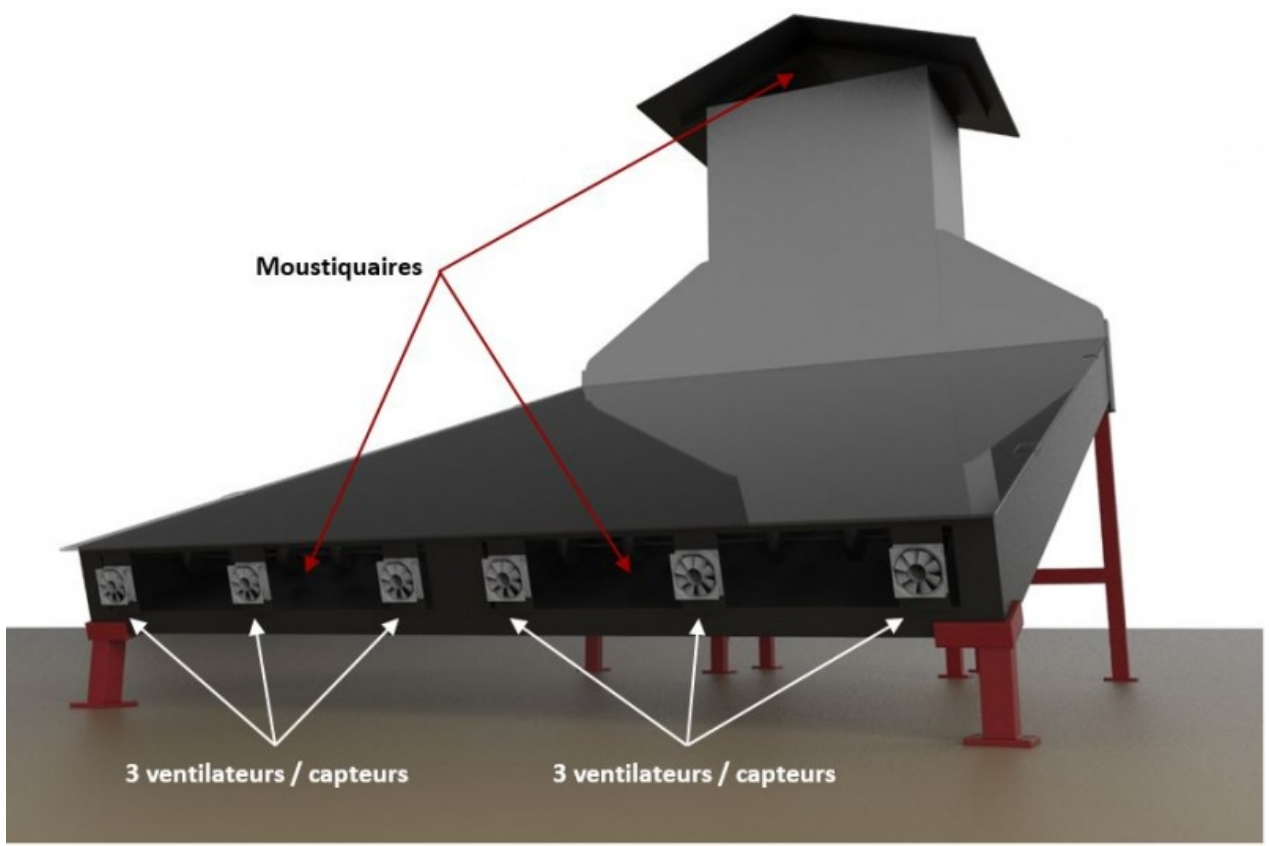

Taille de cet aperçu :800 × 532 [pixels](https://wiki.lowtechlab.org/images/thumb/4/4e/S%25C3%25A9choir_%25C3%25A0_%25C3%25A9l%25C3%25A9ments_s%25C3%25A9par%25C3%25A9s_Fonctionnement2.JPG/800px-S%25C3%25A9choir_%25C3%25A0_%25C3%25A9l%25C3%25A9ments_s%25C3%25A9par%25C3%25A9s_Fonctionnement2.JPG).

Fichier [d'origine](https://wiki.lowtechlab.org/images/4/4e/S%25C3%25A9choir_%25C3%25A0_%25C3%25A9l%25C3%25A9ments_s%25C3%25A9par%25C3%25A9s_Fonctionnement2.JPG) (908 × 604 pixels, taille du fichier : 48 Kio, type MIME : image/jpeg) Fichier téléversé avec MsUpload on [Séchoir\\_à\\_éléments\\_séparés](https://wiki.lowtechlab.org/wiki/S%25C3%25A9choir_%25C3%25A0_%25C3%25A9l%25C3%25A9ments_s%25C3%25A9par%25C3%25A9s)

## Historique du fichier

Cliquer sur une date et heure pour voir le fichier tel qu'il était à ce moment-là.

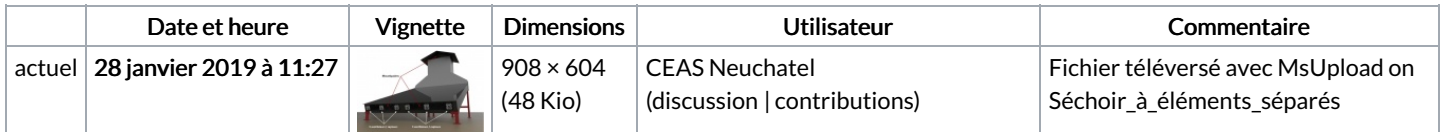

Vous ne pouvez pas remplacer ce fichier.

## Utilisation du fichier

Les 2 pages suivantes utilisent ce fichier :

Séchoir à [éléments](https://wiki.lowtechlab.org/wiki/S%25C3%25A9choir_%25C3%25A0_%25C3%25A9l%25C3%25A9ments_s%25C3%25A9par%25C3%25A9s) séparés Séchoir à éléments [séparés/fr](https://wiki.lowtechlab.org/wiki/S%25C3%25A9choir_%25C3%25A0_%25C3%25A9l%25C3%25A9ments_s%25C3%25A9par%25C3%25A9s/fr)

## Métadonnées

Ce fichier contient des informations supplémentaires, probablement ajoutées par l'appareil photo numérique ou le numériseur utilisé pour le créer. Si le fichier a été modifié depuis son état original, certains détails peuvent ne pas refléter entièrement l'image modifiée.

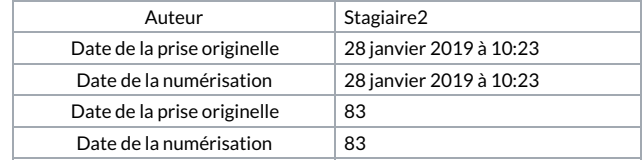